# Scientific journal **PHYSICAL AND MATHEMATICAL EDUCATION**

Has been issued since 2013.

Науковий журнал **ФІЗИКО-МАТЕМАТИЧНА ОСВІТА**

Видається з 2013.

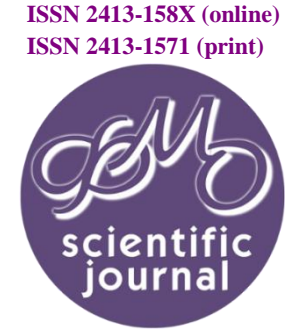

**http://fmo-journal.fizmatsspu.sumy.ua/**

*Шахіна І.Ю., Лазнюк Д.С. Інтенсифікація освітнього процесу з використанням on-line засобів // Фізико-математична освіта : науковий журнал. – 2017. – Випуск 4(14). – С. 318-323.*

*Shahina Iryna, Laznyyuk Dmtro. Increasing The Quality Of Professional Training Of Students By On-Line Tools // Physical and Mathematical Education : scientific journal. – 2017. – Issue 4(14). – Р. 318-323.*

УДК 377.3.091.33:004.77

## **І.Ю. Шахіна, Д.С. Лазнюк**

*Вінницький державний педагогічний університет, Україна [rom.shahin@gmail.com](mailto:rom.shahin@gmail.com)*

## **ІНТЕНСИФІКАЦІЯ ОСВІТНЬОГО ПРОЦЕСУ З ВИКОРИСТАННЯМ ON-LINE ЗАСОБІВ**

*Анотація. В статті висвітлено можливості застосування різноманітних on-line засобів та ресурсів для полегшення процесу навчання, а саме у процесі викладацької діяльності, що позитивним чином позначиться на успішності студентів та якості навчання. Зокрема, проаналізовано використання оn-line ресурсу з вивчення логічного програмування для поглибленого вивчення теми «Списки та операції над ними» у середовищі Turbo Prolog. Охарактеризовано використання в освітній діяльності студентів ментальних карт, інтерактивних плакатів, тестів та сервісів Google. Інтерактивні плакати представлені сервісами Glogster, Prezi, Google та презентацією на локальному комп'ютері з використанням тригер-технологій. Засоби для створення ментальних карт подані на прикладі on-line ресурсів Mindmeister, Bubble.us, Mindomo та Mind42. Тести наведені оn-line сервісами Test Pad, Майстер-Тест, Simpoll, LearningApps та в локальній контрольно-діагностичній програмі MyTest. Констатовано переваги, якими володіють on-line засоби навчання по відношенню до традиційних: зручність, мобільність, інформативність, доступ у будь-який час і з будь-якої точки планети, одночасна робота групи над проектом.* 

*Ключові слова: on-line засоби, освітній процес, ментальні карти, інтерактивні плакати, тести.*

**Постановка проблеми.** Ми живемо в епоху, коли комп'ютери застосовують у стількох сферах нашого життя, що використанням інформаційних технологій уже нікого не здивуєш. У сучасному навчанні не можна покладатись лише на класичні засоби, а поширення дистанційного навчання робить неможливим використання лише оf-line засобів. Зважаючи, що використання інтернету зростає в геометричній прогресії, використання on-line сервісів у навчанні стає дедалі більш актуальнішим. Це надає змогу забезпечити всіх учасників освітнього процесу повною і динамічною інформацією, що зробить процес навчання ще більш гнучким і продуктивнішим. Використання оn-line сервісів дозволяє забезпечити більш повний доступ до освітніх та інформаційних ресурсів, що поліпшує викладання для викладачів і навчання для студентів.

**Аналіз попередніх досліджень.** Проблемою введення оn-line засобів у традиційний освітній процес займалося багато видатних, як вітчизняних, так і зарубіжних науковців, а саме: G. Hoppe, J. E. Adams, H. Dichanz, F. Bodendorf, B. Eckert, J. Kettunen, H. Lobin, А. А. Андрєєв, П. В. Стефаненко, В. Ю. Ващенко, В.Ю. Биков, В. О. Куклєв, В. М. Кухаренко, Є. С. Полат, О. В. Рибалкo, Б. І. Шуневич, О. М. Cпірін, С. О. Семеріков, Н. Г. Сиротенко, Є. М. Смирнова-Трибульска, Ю. В. Триус, А. В. Хуторський та ін.

Оn-line засоби широко використовуються у змішаному навчанні, або як його ще називають комбінованому навчанні (b-learning), електронному і мобільному навчанні (e-learning i m-learning).

Практика використання оn-line засобів надзвичайно поширена закордоном. Це Massachusetts Institute of Technology [\(http://ocw.mit.edu/index.htm\)](http://ocw.mit.edu/index.htm),University of Oxford [\(http://www.ox.ac.uk/\)](http://www.ox.ac.uk/), Stanford University [\(http://www.stanford.edu](http://www.stanford.edu/)), Fern Universität in Hagen ([http://www.fernuni-hagen.de\)](http://www.fernuni-hagen.de/), University of Cambridge [\(http://www.cam.ac.uk](http://www.cam.ac.uk/)) та багато інших університетів.

В Україні, освітніми закладами, які використовують технології електронного навчання і різноманітні оn-line сервіси, є: Вінницький державний педагогічний університет імені Михайла Коцюбинського [\(http://www.vspu.edu.ua](http://www.vspu.edu.ua/)), Державний вищий навчальний заклад «Криворізький національний університет» [\(http://op.ktu.edu.ua](http://op.ktu.edu.ua/)), Національний педагогічний університет імені М.П. Драгоманова [\(http://www.dn.npu.edu.ua](http://www.dn.npu.edu.ua/)), НТУУ «Київський політехнічний університет» ([http://login.kpi.ua](http://login.kpi.ua/)), Сумський державний університет ([http://dl.sumdu.edu.ua](http://dl.sumdu.edu.ua/)), Херсонський державний університет [\(http://dls.ksu.kherson.ua/dls](http://dls.ksu.kherson.ua/dls)), Хмельницький національний університет ([http://dn.tup.km.ua\)](http://dn.tup.km.ua/).

**Метою нашої статті** є охарактеризувати використання різноманітних on-line засобів та ресурсів у процесі викладацької діяльності, що позитивним чином позначиться на успішності студентів та якості навчання.

**Виклад основного матеріалу.** Зручність навчання за допомогою on-line технологій важко переоцінити. Найяскравішим прикладом цього може бути одночасний доступ студентів до практично необмеженої кількості інформації. Доступ до інтернет дозволяє інтерактивне оволодіння знаннями і дослідженнями. Деякі функції та можливості інтернету надають можливості для впровадження нових, потужних методик навчання, зокрема, згідно статті 55 Закону України «Про освіту»: «Педагогiчнi та науковопедагогiчнi працiвники мають право на вiльний вибiр форм, методiв, засобiв навчання та виявлення педагогiчної iнiцiативи» [1]. Це дає можливість викладачу застосовувати в повній мірі всі ті технологічні досягнення сучасності, які на його думку підвищать ефективність навчання і зацікавлять студентів у досягненні результату.

Нині все частіше on-line навчання інтегрується в традиційне. Воно доповнює його, даючи можливість усім студентам у повній мірі оволодіти предметом у залежності від їхнього рівня та здібностей. Також, у деяких випадках, такий спосіб дозволяє «відставшим» студентам наздогнати освітній процес, що може бути потрібним у разі хвороби, або пропуску заняття з іншої причини. Даний підхід спрямований на досягнення найвищої ефективності, що було б неможливим за класичного підходу до навчання. On-line засоби можуть застосовуватися як під час заняття, наприклад для пояснення певної теми, так і в позанавчальний час для виконання домашнього завдання студентами або поглиблення їхніх знань.

Нині у більшості викладачів є власний веб сайт або блог, на якому вони розміщують освітні матеріали, такі як: лекції, лабораторні та практичні роботи, методичні матеріали, тести, самостійні та контрольні роботи, питання до заліку та ін. Такий підхід отримує позитивні відгуки від студентів, адже опрацювавши матеріал удома, на занятті можна зосередитись на суті, а не на механічному занотовуванні матеріалів.

Як приклад одного із таких сайтів, можна використовувати ресурс для вивчення логічного програмування, який знаходиться за адресою [http://ito.vspu.net/ENK/2015-2016/lpbd/Styd\\_rob\\_17/](http://ito.vspu.net/ENK/2015-2016/lpbd/Styd_rob_17/%20Lasnyk/index.html)  [Lasnyk/index.html](http://ito.vspu.net/ENK/2015-2016/lpbd/Styd_rob_17/%20Lasnyk/index.html). Наведений сайт розроблений для поглибленого вивчення теми «Списки та операції над ними» у середовищі Turbo Prolog. Ресурс виконано в мінімалістичному дизайні, щоб не відволікати увагу від наповнення. На сайті міститься вичерпна теорія, приклади вирішення деяких типових задач із логічного програмування, закладки, інтерактивні плакати, ментальні карти, тести та багато іншого.

Так, у рубриці «Анотація» висвітлюється інформація про актуальність теми вивчення мови логічного програмування Prolog.

«Логічне програмування - парадигма програмування, а також розділ дискретної математики, що вивчає методи і можливості цієї парадигми, що засновані на виведенні нових фактів із даних фактів згідно заданих логічних правил. Логічне програмування засноване на теорії математичної логіки. Найвідомішою мовою логічного програмування є Prolog, що є за своєю суттю універсальною машиною виводу, яка працює в припущенні замкнутості системи фактів» [2].

Рубрика «Теорія» містить не тільки теоретичну інформацію, але й створені власноруч продукти, вікна діалогу і т.д. Теоретичний матеріал узятий із електронного навчального-методичного комплексу «Логічне програмування та бази даних» (<http://ito.vspu.net/ENK/2015-2016/lpbd/index.htm>), автор - доц. Шахіна І. Ю., де можна отримати вичерпну інформацію про всі тонкощі вказаної дисципліни.

У даному ресурсі «Списки та операції над ними» кнопка «Приклади» містить приклади програм, які наведено у форматі зображення із кодом програми та результатом виконання. Це надає можливість студентам перевірити правильність виконання їхніх програм.

На сайті у рубриці «Закладки» наведено перелік посилань на інші ресурси з вивчення логічного програмування, як українською мовою, так і іншомовні.

Веб-сайт містить рубрику «Інтерактивні плакати», які створені на on-line ресурсах Glogster, Prezi, Google. Окрім того, наведений інтерактивний плакат, створений на локальному комп'ютері з використанням тригерів.

За матеріалами osvita.ua: «Інтерактивний плакат - це електронний освітній засіб нового типу, який забезпечує високий рівень задіювання інформаційних каналів сприйняття наочності навчального процесу. Він органічно інтегрується в класно-урочну систему. У цифрових освітніх ресурсах цього типу інформація представляється не відразу, вона розвертається залежно від дій користувача, який управляє нею відповідними кнопками. Плакат за своєю суттю – це засіб надання інформації, тобто основна його функція – демонстрація матеріалу» [3].

Класифікують інтерактивні плакати за формою і змістом. У залежності від об'єму вони бувають однорівневі та багаторівневі. Як правило, однорівневий плакат складається з робочої області і набору інтерактивних елементів, у той час, як багаторівневий складається з певних частин, де на першому рівні міститься меню. За допомогою цього меню користувач отримує доступ до інших компонентів плакату. При цьому кожен із наступних компонентів може містити однорівневий, або багаторівневий плакат [4, с. 406].

Створення плакату відповідальний процес і тому потрібно спочатку визначити тему, мету і завдання плаката. Зібравши мультимедійні матеріали і продумавши структуру майбутнього плакату можна приступати до пов'язування елементів та їх розташування. Інтерфейс інтерактивного плаката має бути якомога простішим і функціональнішим. Не останню роль відіграє правильний підбір кольорів і розташування елементів.

Тобто, інформація видається не просто у вигляді зображення, а як певна схема, яка відповідає на дії користувача, відображаючи графіку, текст, звук. Інтерактивні плакати забезпечують візуалізацію подання інформації та краще її запам'ятовування [5]. Такий підхід дозволяє поліпшити запам'ятовування, підвищити інтерес студентів до матеріалу, який вони вивчають, збільшити ефективність їх самостійної роботи. Висока інтерактивність, простота використання, зрозумілий інтерфейс, груповий та індивідуальний підхід дозволяє подавати навчальний матеріал у вигляді логічно завершених фрагментів. Для прикладу наведено інтерактивні плакати, що розроблені у вищеназваних on-line сервісах (рис. 1).

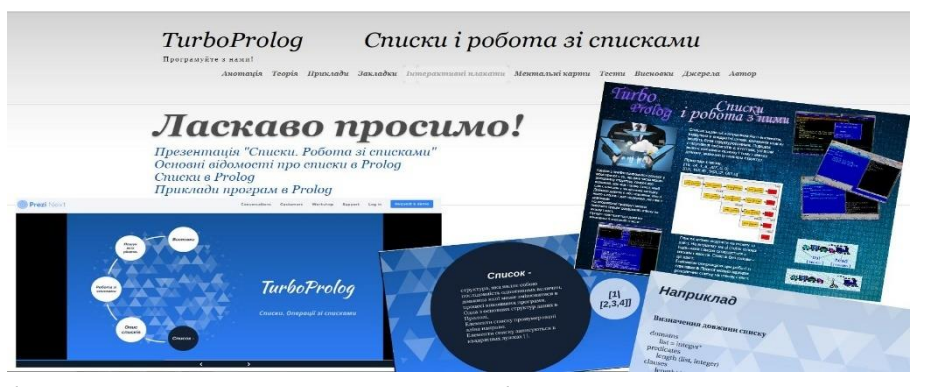

*Рис. 1. Рубрика «Інтерактивні плакати», що розроблені на on-line сервісах Glogster, Prezi, Google для вивчення теми «Списки та операції над ними» дисципліни «Логічне програмування та бази даних»*

Інтерактивний плакат можна використовувати як під час повторення вже пройденого матеріалу, так і під час вивчення нового. Якщо організувати навчальний процес так, щоб студенти самі створювали інтерактивні плакати, це дозволить ще краще закріпити пройдений матеріал. Доступ до інтерактивних плакатів надається цілодобово завдяки створенню і збереженню їх на спеціалізованих сайтах.

Рубрика «Ментальні карти» містить інформацію, яка відображає ключові поняття даної теми. Карти виконані на on-line сервісах Bubbl.us, Mindmeister, Mindomo, Mind 42. Вони мають складну структуру та містять декілька рівнів інформаційних матеріалів. У них вбудована значна кількість фото та відеоматеріалів, посилань на відповідні Інтернет-ресурси. За допомогою таких карт можна зосередити увагу студентів на важливих моментах певної теми, що сприятиме кращому запам'ятовуванню інформації, що вивчається [6, с. 75].

«Мапа думок, ментальна карта, карта розуму, інтелектуальна карта, карта знань (англ. Mind map, пол. Mapa myśli) це діаграма на якій відображають слова, ідеї, завдання або інші елементи, розташовані радіально навколо основного слова або ідеї. Використовуються для генерування, відображення, структурування та класифікації ідей, як допоміжний засіб під час навчання, організації, розв'язання проблем, прийняття рішень, та написання документів. Така діаграма становить собою деревовидну структуру (також із можливими зв'язками між гілками) і подає семантичні або інші зв'язки між фрагментами інформації. Завдяки поданню цих зв'язків у радіальній, нелінійній формі, вона сприяє підходу в стилі мозкового штурму до будьякого організаційного завдання, усуваючи необхідність створення детальної концептуальної системи перед початком роботи» [6, с. 74].

У ментальних картах є центральний об'єкт, так звана відправна точка. З цієї точки розходяться в різні сторони гілки, які ведуть до слів, ідей, завдань, понять або інших елементів, пов'язаних із певною темою. Створення ментальних карт копіткий процес, під час якого необхідно опрацювати велику кількість інформації, відсортувати її, і далі викласти у вигляді діаграми, в якій гілки-з'єднання ведуть від центрального ядра до блоків інформації, від яких у свою чергу також можуть розходитися гілки до наступних блоків. Звідси нескінченна кількість можливих комбінацій асоціацій, які можна пов'язати з центральним об'єктом. Такий спосіб запису інформації дозволяє оновлювати і доповнювати карту знань новою інформацією, що забезпечує вільний ріст.

Британський психолог Тоні Б'юзен виділяє наступну технологію створення ментальних карт [7]: 1. «Важливо розміщувати слова на гілках, а не в ромбах і паралелепіпедах тощо. Важливо і те, що гілки **.**

повинні бути живими, гнучкими, загалом, органічними. Малювання ментальної карти в стилі традиційної схеми повністю заперечує ідеї майндмеппінгу. Це сильно ускладнює рух погляду по гілках і вносить багато зайвих однакових, а отже монотонних об'єктів.

- 2. Пишіть на кожній лінії тільки одне ключове слово. Кожне слово містить тисячі можливих асоціацій, тому склеювання слів зменшує свободу мислення. Роздільне написання слів може призвести до нових ідей.
- 3. Довжина лінії має дорівнювати довжині слова. Це простіше і економніше.
- 4. Пишіть друкованими літерами, якомога ясно і чітко.
- 5. Варіюйте розмір літер і товщину ліній залежно від ступеня важливості ключового слова.
- 6. Обов'язково використовуйте різні кольори для основних гілок. Це допомагає цілісному і структурованому сприйняттю.
- 7. Часто використовуйте малюнки і символи (для центральної теми малюнок обов'язковий). Іноді ментальна карта взагалі може цілком складатися з малюнків.
- 8. Прагніть такої організації простору, щоб не залишалося порожнього місця а гілки не розміщувалися дуже щільно. Для невеликої ментальної карти використовуйте аркуш паперу формату А4, для великої теми – А3.
- 9. Гілки, що розрослися, можна укладати в контури, щоб вони не змішувалися з сусідніми гілками.
- 10. Розташовуйте лист горизонтально. Таку карту зручніше читати».

Ментальні карти якнайкраще підходять для застосування у будь-якому освітньому закладі. Вони можуть бути пристосовані до безлічі завдань, які вирішуються під час засвоєння і повторення інформації. Їхня гнучкість дозволяє розкрити будь-яку тему, розглянути питання з нового ракурсу, привернути увагу до деяких ключових моментів, які виникають під час вивчення тої чи іншої теми (рис. 2).

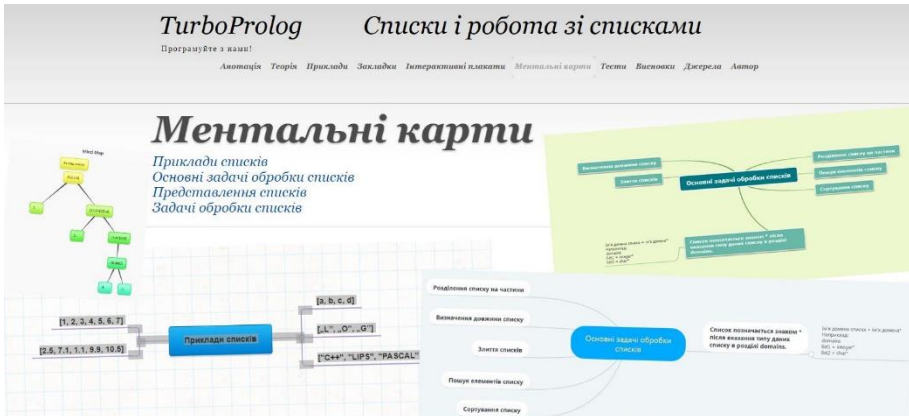

*Рис. 2. Рубрика «Ментальні карти», що розроблені на on-line сервісах Bubbl.us, Mindmeister, Mindomo, Mind 42 для вивчення теми «Списки та операції над ними» дисципліни «Логічне програмування та бази даних»*

Не менш важливою в нашому сайті є рубрика «Тести» для перевірки і контролю рівня знань. Тестовий спосіб перевірки знань досить простий і ефективний засіб контролю. Він дозволяє швидко і доволі якісно перевірити рівні засвоєння певної теми, навіть, безпосередньо після її вивчення.

Наразі значення тестування все більше зростає. З розвитком технологій і все більшою доступністю Інтернет зв'язку можна перевести тестування на on-line рівень. Це дозволить автоматизувати й оптимізувати систему контролю. Переваги on-line-тестування очевидні [8, с.154]:

- − висока швидкість опрацювання результатів;
- − можливість опитувати відсутніх у закладі освіти студентів;
- − на порядок виший захист від злому і підробки результатів;
- − менша потреба контролю зі сторони вчителя

Створення комп'ютерних тестів достатньо складний процес для якого потрібен хоча б невеликий досвід програмування. Але є достатньо багато інтернет-сервісів для створення тестів, якими можуть користуватися навіть не професіонали. Вділимо найбільш поширені на даний час:

- *Online Test Pad* (конструктор тестів [http://onlinetestpad.com/ru-ru/Main/TestMaker.aspx\);](http://onlinetestpad.com/ru-ru/Main/TestMaker.aspx);)
- *Майстер-Тест* (створення on-line тестів [http://master-test.net/uk\);](http://master-test.net/uk);)
- − *Сервіс для створення тестів для сайту* [http://test.fromgomel.com/\)](http://test.fromgomel.com/);
- − *Simpoll* (конструктор опитувань і форм зворотного зв'язку [http://simpoll.ru/\)](http://simpoll.ru/);

− *LearningApps* (інтерактивні вправи, цікаві і зручні як для викладача, так і для студента <https://learningapps.org/>). Це тільки маленька частина тестуючи сервісів, які можна використовувати в освітньому процесі.

Зупинимось детальніше на останньому сервісі. «LearningApps.org є сервісом Web 2.0 для підтримки

процесів навчання та викладання за допомогою невеликих інтерактивних модулів. Ці модулі можуть використовуватись безпосередньо як навчальні ресурси або для самостійної роботи. Метою роботи є створення загальнодоступної бібліотеки незалежних блоків, придатних для повторного використання та змін. Блоки (вони називаються Вправами) не включені в жодні конкретні сценарії або програми, тому вони не розглядаються як цілісні уроки або завдання, натомість їх можна використати у будь-якому доречному методичному сценарії. Основна їх цінність це інтерактивність» [9].

Після реєстрації на даному ресурсі викладачу доступний власний кабінет у якому він може створювати тести на свій розсуд відповідно до навчального плану. Ці тести будуть доступні у будь-який час із будь-якого комп'ютера. Студентам необхідно лише посилання. В той же час, викладач може легко контролювати результат студента. Також можливо використовувати будь-який із відкритих тестів іншого автора.

Ідея використання інтерактивних тестів полягає у перевірці і закріпленні знань в ігровій формі. Це сприяє формуванню пізнавального інтересу студента.

Сервіс LearningApps доступний п'ятьма мовами. Перевірка правильності відбувається миттєво. Даний сервіс дає можливість будь-якому викладачу створити цікаві інтерактивні завдання, які можна використовувати під час вивчення теми (рис. 3).

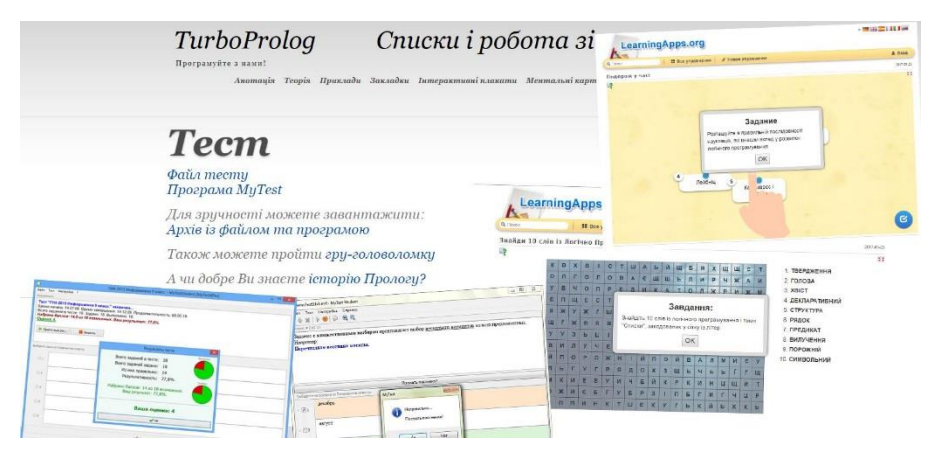

*Рис. 3. Рубрика «Тести», що розроблені на on-line сервісі LearningApps та в програмі MyTest для вивчення теми «Списки та операції над ними» дисципліни «Логічне програмування та бази даних»*

У рубриці «Висновки» відображаються підсумки вивчення теми та основні поняття.

Рубрика «Джерела» містить використані паперові джерела та інтернет-ресурси для вивчення конкретної теми мови логічного програмування Prolog, що правильно оформлені за вимогами.

Рубрика «Автор» містить інформацію про автора, коло наукових та життєвих інтересів, коротку автобіографію.

**Висновки.** Отже, на даному етапі розвитку інформаційного суспільства можна значно спростити і покращити освітній процес завдяки використанню on-line сервісів. Це позитивно відобразиться на якості знань студентів. Зручність, мобільність, інформативність, доступ у будь-який час і з будь-якої точки планети, одночасна робота групи над проектом це далеко не весь список переваг, якими володіють on-line засоби навчання по відношенню до традиційних. Можна з упевненістю констатувати, що розвиваючи далі цей напрямок можна досягти ще вищих результатів. Звичайно, повністю відмовитися від традиційних форм навчання неможливо, але поєднання їх із on-line засобами забезпечить не тільки успішність, але й якість навчання.

#### **Список використаних джерел**

- 1. Закон України «Про освіту», стаття 55 / [Електронний ресурс]. Режим доступу: [http://kodeksy.com.ua/pro\\_osvitu/statja-55.htm](http://kodeksy.com.ua/pro_osvitu/statja-55.htm)
- 2. Логічне програмування / [Електронний ресурс]. Режим доступу: [https://uk.wikipedia.org/wiki/%D0%9B%D0%BE%D0%B3%D1%96%D1%87%D0%BD%D0%B5\\_%D0%BF%D1%80](https://uk.wikipedia.org/wiki/%D0%9B%D0%BE%D0%B3%D1%96%D1%87%D0%BD%D0%B5_%D0%BF%D1%80%D0%BE%D0%B3%D1%80%D0%B0%D0%BC%D1%83%D0%B2%D0%B0%D0%BD%D0%BD%D1%8F) [%D0%BE%D0%B3%D1%80%D0%B0%D0%BC%D1%83%D0%B2%D0%B0%D0%BD%D0%BD%D1%8F](https://uk.wikipedia.org/wiki/%D0%9B%D0%BE%D0%B3%D1%96%D1%87%D0%BD%D0%B5_%D0%BF%D1%80%D0%BE%D0%B3%D1%80%D0%B0%D0%BC%D1%83%D0%B2%D0%B0%D0%BD%D0%BD%D1%8F)
- 3. Інтерактивний плакат як сучасний засіб навчання програмування / [Електронний ресурс]. Режим доступу: [http://osvita.ua/school/lessons\\_summary/edu\\_technology/38576/](http://osvita.ua/school/lessons_summary/edu_technology/38576/)
- 4. Шахіна І. Ю., Ільїна О. І. Інтерактивні плакати в освітній діяльності / Проблеми та перспективи формування національної гуманітарно-технічної еліти [Текст] : зб. наук. праць / за ред. Л. Л. Товажнянського, О. Г. Романовського. – Вип. 42 (46). – Харків : НТУ "ХПІ", 2015. – С. 403-412.
- 5. Шахіна І. Ю. Застосування інформаційно-комунікаційних технологій під час вивчення логічного програмування // Звітна наукова конференція Інституту інформаційних технологій і засобів навчання НАПН

**.**

України, м. Київ, 28 березня 2017 р. [Електронний ресурс]. – Режим доступу: [http://conf.iitlt.gov.ua/Conference.php?h\\_id=15](http://conf.iitlt.gov.ua/Conference.php?h_id=15#_blank)

- 6. Шахіна І. Ю., Медведєв Р. П. Використання ментальних карт у навчальному процесі / Наукові записки. Випуск 8. – Серія: Проблеми методики фізико-математичної і технологічної освіти. Частина 3. – Кіровоград: РВВ КДПУ ім. В.Винниченка, 2015. - С. 73-78.
- 7. Поради Тоні Б'юзена з техніки створення ментальних карт / [Електронний ресурс]. Режим доступу: <https://sites.google.com/site/kartyrozumu/>
- 8. Шахіна І. Ю., Ільїна О. І. Організація контролю якості знань студентів із використанням електронного тестування // Фізико-математична освіта : науковий журнал. Вип. 4 (10) / Сумський державний педагогічний університет імені А.С. Макаренка, Фізико-математичний факультет редкол.: О. В.Семеніхіна (гол.ред.) [та ін.]. – Суми : [СумДПУ ім. А. С. Макаренка], 2016. – C. 152-157.
- 9. Что такое LearningApps.org? / [Електронний ресурс]. Режим доступу: <https://learningapps.org/about.php>

### **References**

- 1. The Law of Ukraine "On Education", Article 55 / [Elektronnyj resurs]. Rezhym dostupu: [http://kodeksy.com.ua/pro\\_osvitu/statja-55.htm](http://kodeksy.com.ua/pro_osvitu/statja-55.htm) (in Ukrainian)
- 2. Logical programming / [Elektronnyj resurs]. Rezhym dostupu: [https://uk.wikipedia.org/wiki/%D0%9B%D0%BE%D0%B3%D1%96%D1%87%D0%BD%D0%B5\\_%D0%BF%D1%80](https://uk.wikipedia.org/wiki/%D0%9B%D0%BE%D0%B3%D1%96%D1%87%D0%BD%D0%B5_%D0%BF%D1%80%D0%BE%D0%B3%D1%80%D0%B0%D0%BC%D1%83%D0%B2%D0%B0%D0%BD%D0%BD%D1%8F) [%D0%BE%D0%B3%D1%80%D0%B0%D0%BC%D1%83%D0%B2%D0%B0%D0%BD%D0%BD%D1%8F\(](https://uk.wikipedia.org/wiki/%D0%9B%D0%BE%D0%B3%D1%96%D1%87%D0%BD%D0%B5_%D0%BF%D1%80%D0%BE%D0%B3%D1%80%D0%B0%D0%BC%D1%83%D0%B2%D0%B0%D0%BD%D0%BD%D1%8F)in Ukrainian)
- 3. Interactive poster as a modern programming learning tool / [Elektronnyj resurs]. Rezhym dostupu: [http://osvita.ua/school/lessons\\_summary/edu\\_technology/38576/](http://osvita.ua/school/lessons_summary/edu_technology/38576/) (in Ukrainian)
- 4. Shakhina I. Ju., Iljjina O. I. Interactive posters in educational activities / Problemy ta perspektyvy formuvannja nacionaljnoji ghumanitarno-tekhnichnoji elity [Tekst] : zb. nauk. pracj / za red. L. L. Tovazhnjansjkogho, O. Gh. Romanovsjkogho. – Vyp. 42 (46). – Kharkiv : NTU "KhPI", 2015. – S. 403-412. (in Ukrainian)
- 5. Shakhina I. Ju. Application of information and communication technologies in the study of logical programming // Zvitna naukova konferencija Instytutu informacijnykh tekhnologhij i zasobiv navchannja NAPN Ukrajiny, m. Kyjiv, 28 bereznja 2017 r. / [Elektronnyj resurs]. – Rezhym dostupu: [http://conf.iitlt.gov.ua/Conference.php?h\\_id=15](http://conf.iitlt.gov.ua/Conference.php?h_id=15#_blank) (in Ukrainian)
- 6. Shakhina I. Ju., Medvedjev R. P. Use of mind maps in the educational process / Naukovi zapysky. Vypusk 8. Serija: Problemy metodyky fizyko-matematychnoji i tekhnologhichnoji osvity. Chastyna 3. – Kirovoghrad: RVV KDPU im. V.Vynnychenka, 2015. - S. 73-78. (in Ukrainian)
- 7. Tony Bussen's Tips on Creating mind maps / [Elektronnyj resurs]. Rezhym dostupu: <https://sites.google.com/site/kartyrozumu/> (in Ukrainian)
- 8. Shakhina I. Ju., Iljjina O. I. Organization of qualitative knowledge assessment of students by electronic test // Fizyko-matematychna osvita : naukovyj zhurnal. Vyp. 4 (10) / Sumsjkyj derzhavnyj pedaghoghichnyj universytet imeni A.S. Makarenka, Fizyko-matematychnyj fakuljtet redkol.: O. V. Semenikhina (ghol.red.) [ta in.]. – Sumy : [SumDPU im. A. S. Makarenka], 2016. – C. 152-157. (in Ukrainian)
- 9. What is LearningApps.org? / [Elektronnyj resurs]. Rezhym dostupu:<https://learningapps.org/about.php> (in Russian)

## **INCREASING THE QUALITY OF PROFESSIONAL TRAINING OF STUDENTS BY ON-LINE TOOLS Iryna Shahina, Dmtro Laznyyuk**

## *Vinnytsia State Mykhailo Kotsiubynskyi Pedagogical University*

*Abstract. The article deals with the possibilities of using various on-line tools and resources to facilitate the educational process, namely in the teaching activities, which will positively affect the students' progress and the quality of teaching. In particular, the use of the on-line resource for the study of logical programming for in-depth study of the topic "Lists and operations on them" in the Turbo Prolog environment was analyzed. The use of mind maps, interactive posters, tests and Google services in educational activities of students is described. Interactive posters are presented by services Glogster, Prezi, Google and a presentation on a local computer using trigger technologies. The tools for creating mind maps are demonstrated with the example of on-line resources Mindmeister, Bubble.us, Mindomo and Mind42. The tests are presented by on-line services Test Pad, Master-Test, Simpoll, LearningApps and in the local control-diagnostic program MyTest. The advantages of on-line learning tools in relation to traditional ones are shown, namely convenience, mobility, informativeness, access at any time and from any point of the planet, the simultaneous work of the group on a project.*

*Keywords: on-line tools, educational process, mind maps, interactive posters, tests.*